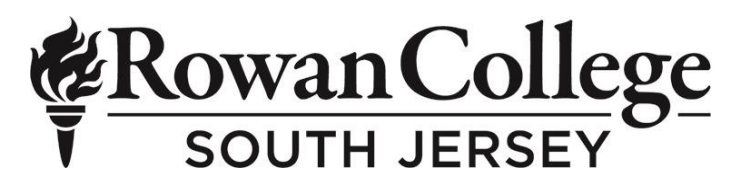

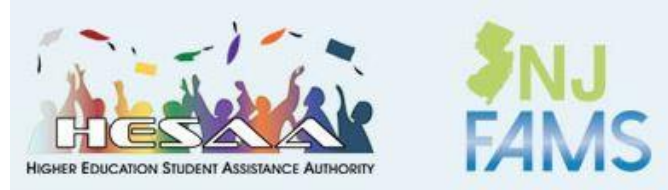

## **How to Complete your "To Do List" on NJFAMS**

## 1. Go to njfams.hesaa.org

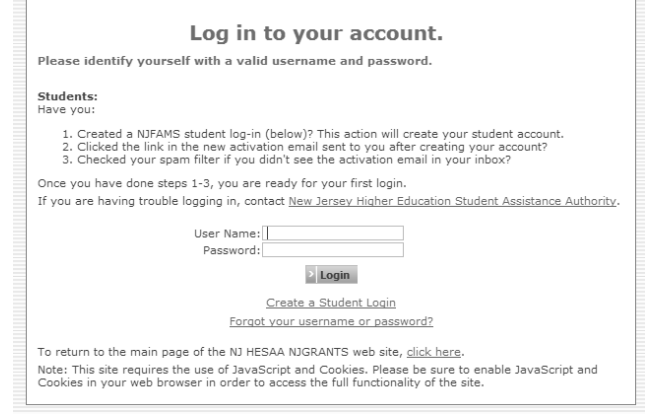

2. Log into your NJFAMS account. If you have not created an NJFAMS account, click "Create a Student Login".

Note: If you have made to many failed login attempts, you may be locked out of your NJFAMS account. If you are locked out, please contact HESAA at 609-584-4480 (options 1, 2, 3) or at client\_services@hesaa.org

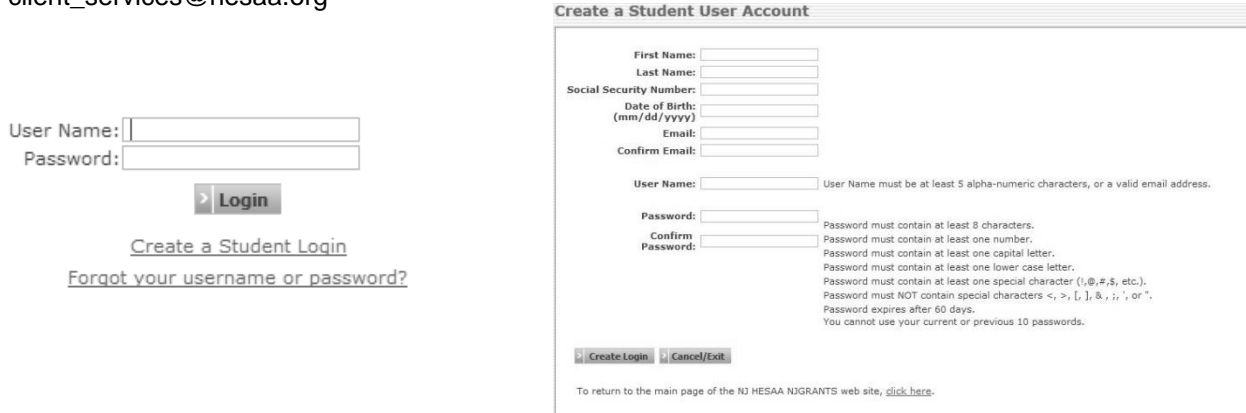

3. Once you have logged into your student NJFAMS home page, you can select what you would like to view.

## Welcome to NJFAMS!

Check your To Do List for additional information we need to process your grant or scholarship. ← To Do List View and Update Your School Apply Online for Scholarships Award and Eligibility Information  $\boxtimes$  Notifications View And Update Your Contact Information Edit Your Profile

Your FAFSA for academic year 2019-2020 has been received

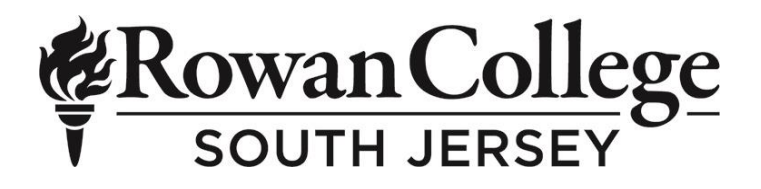

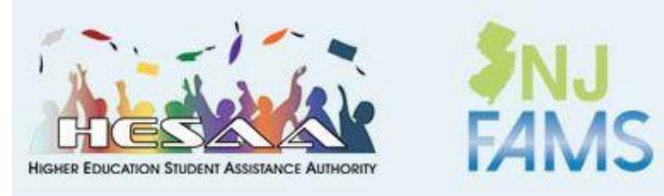

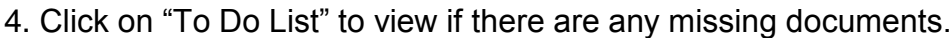

• Select the correct academic year

## To Do List for 2019-2020

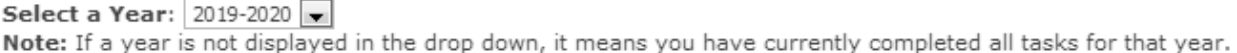

Items with  $\Diamond$  have been received.

Items with  $\Box$  are not received or incomplete.

 All students are required to complete a FAFSA/ NJ Alternate Financial Aid Application and the NJ Additional Questions to be considered for state aid.

Note: Some students may have additional documents requested of them, if they are selected for verification by HESAA.

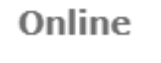

Free Application for Federal Student Aid (FAFSA)

NJ Additional Application Questions

To complete your New Jersey State Grant questions, click here.

 Click on the "*click here*" link to answer the NJ Additional Questions. Dependent students are required to answer the additional questions with both parent and student information. You will need student/parent's 1040 tax return(s), unemployment benefits, and/or social security benefit information for the required year.

Note: Do not leave any blank answers, if the question does not apply to you enter 0 as the amount.

5. After you submit your NJ additional questions, you should receive an email from HESAA informing you if you are Eligible, Not Eligible, or Additional Information Required.

**HESAA Deadlines**: To view the HESAA State's Deadlines for new and renewal students go to:<https://www.hesaa.org/Pages/StateDeadlinesNextAY.aspx>

If you have not completed all requirements for HESAA by the specified deadlines you will be considered ineligible.